# IN204 Programmation Orientée Objet – La surcharge des opérateurs

Séance de Travaux Dirigés du 9 et 16 octobre 2019

B. Monsuez

### Partie I – Surcharge d'opérateurs

#### **Question n°1**

Créer un projet dans lequel vous définissez une classe de nombre complexe qui aura typiquement la structure suivante :

```
#ifndef complexHPP
#define complexHPP
class Complex
{
private:
        double mRealPart;
        double mImaginaryPart;
public:
        Complex();
        ~Complex();
...
};
#endif
```
#### **Question n°1.1**

Ajouter à cette classe un ou plusieurs opérateurs de conversion convertissant un nombre flottant en un nombre complexe.

#### **Question n°1.2**

Ajouter à cette classe une fonction qui affiche le nombre complexe sur la console.

#### **Question n°1.3**

Créer deux fonctions statiques créant des nombre complexes, l'une créant un nombre complexe à partir d'une paire correspondant à la partie réelle et imaginaire, l'autre créant un nombre complexe à partir de la paire  $(\rho, \theta)$  correspondant à la notation polaire de ce nombre.

#### **Question n°1.4**

Créer une variable globale ayant comme type la classe complexe et ayant pour valeur la valeur imaginaire 1.

#### **Question n°1.5**

Tester le bon comportement de votre classe sur des exemples simples. Notamment, est-il possible d'écrire désormais :

```
Complex complexValue = 3.3 + 5 * I;
```
#### **Question n°2**

Nous considérons les opérations de base simple que sont l'addition et la soustraction.

#### **Question n°2.1**

Proposer une surcharge des opérations + et –. Implanter ces dernières et tester.

Complex operator + (const Complex& aRightValue) const; Complex operator - (const Complex& aRightValue) const;

#### **Question n°2.2**

Proposer une surcharge des opérations + et –. Implanter ces dernières et tester.

Complex operator + (double aLeftValue, const Complex& aRightValue); Complex operator - (double a aLeftValue, const Complex& aRightValue);

Expliquer la différence avec les opérations précédentes ?

#### **Question n°2.3**

Tester le bon comportement de votre classe sur des exemples simples. Notamment, est-il possible d'écrire désormais :

Complex complexValue =  $3.3 + 5 * I$ ;

#### **Question n°2.4**

Proposer une surcharge des opérations += et –=. Implanter ces dernières et tester.

```
Complex& operator += (const Complex& aRightValue);
Complex& operator -= (const Complex& aRightValue);
```
Expliquer pourquoi les signatures des operations += et -= sont différentes de celles des operations + et - ?

#### **Question n°3**

Nous considérons les opérations de base que sont la multiplication et la division.

#### **Question n°3.1**

Proposer deux fonctions de conversion entre la représentation polaire et la représentation canonique des nombres complexes et implanter les.

#### **Question n°3.2**

Proposer une surcharge des opérations + et –. Implanter ces dernières et tester.

```
Complex operator * (const Complex& aRightValue) const;
Complex operator / (const Complex& aRightValue) const;
```
#### **Question n°3.3 (optionnel)**

Proposer une surcharge des opérations + et –. Implanter ces dernières et tester.

```
Complex& operator *= (const Complex& aRightValue);
Complex& operator /= (const Complex& aRightValue);
```
### Partie II – Manipulation des flux.

#### **Question n°1**

Nous considérons toujours notre classe de nombres complexes, nous souhaitons ne plus utiliser la méthode d'affichage sur la console mais définir une première méthode d'affichage sur les flux.

#### **Question n°1.1**

Nous considérons que l'affichage par défaut s'effectue selon le format

#### $x + i y$

Définissez une opération d'affichage d'un objet ayant pour type la classe Complex vers un flux.

Testez cette opération.

#### **Question n°1.2**

Nous souhaitons faire l'opération inverse, c'est-à-dire convertir la représentation d'un nombre complexe ayant l'une des représentations suivantes vers un nombre complexe.

 $x + i y$ x - i y i y - i y x

Définissez une opération de lecture d'un flux effectuant cette lecture d'un objet de type Complex.

Pour ce faire, il va falloir déterminer le format au fur et à mesure de la lecture des éléments à partir du flux. En Annexe, vous avez la document d'istream qui vous indiquera les fonctions qu'offrent la classe et qui vous seront utiles pour analyser le flux en entrée.

#### **Question n°1.3 (En dehors du cours !)**

Proposer la création d'un modificateur qui va permettre non pas d'écrire un petit « i » mais un grand « I » pour indiquer la partie imaginaire en lieu et place du petit « i ».

Plus d'information est disponible en complément. Ceci dépasse de loin l'objet du TD.

### Annexe – Document d'Input Stream

Input stream objects can read and interpret input from sequences of characters. Specific members are provided to perform these input operations (see [functions](http://www.cplusplus.com/istream#functions) below).

The standard object  $\sin$  is an object of this type.

This is an instantiation of [basic\\_istream](http://www.cplusplus.com/basic_istream) with the following template parameters:

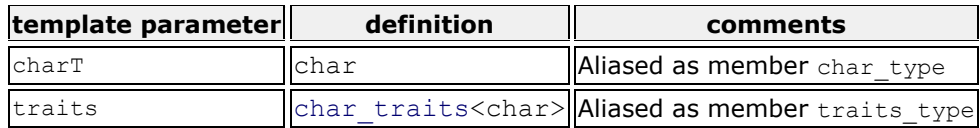

Objects of these classes keep a set of internal fields inherited from  $\log_{10}$  base and  $\log_{10}$ .

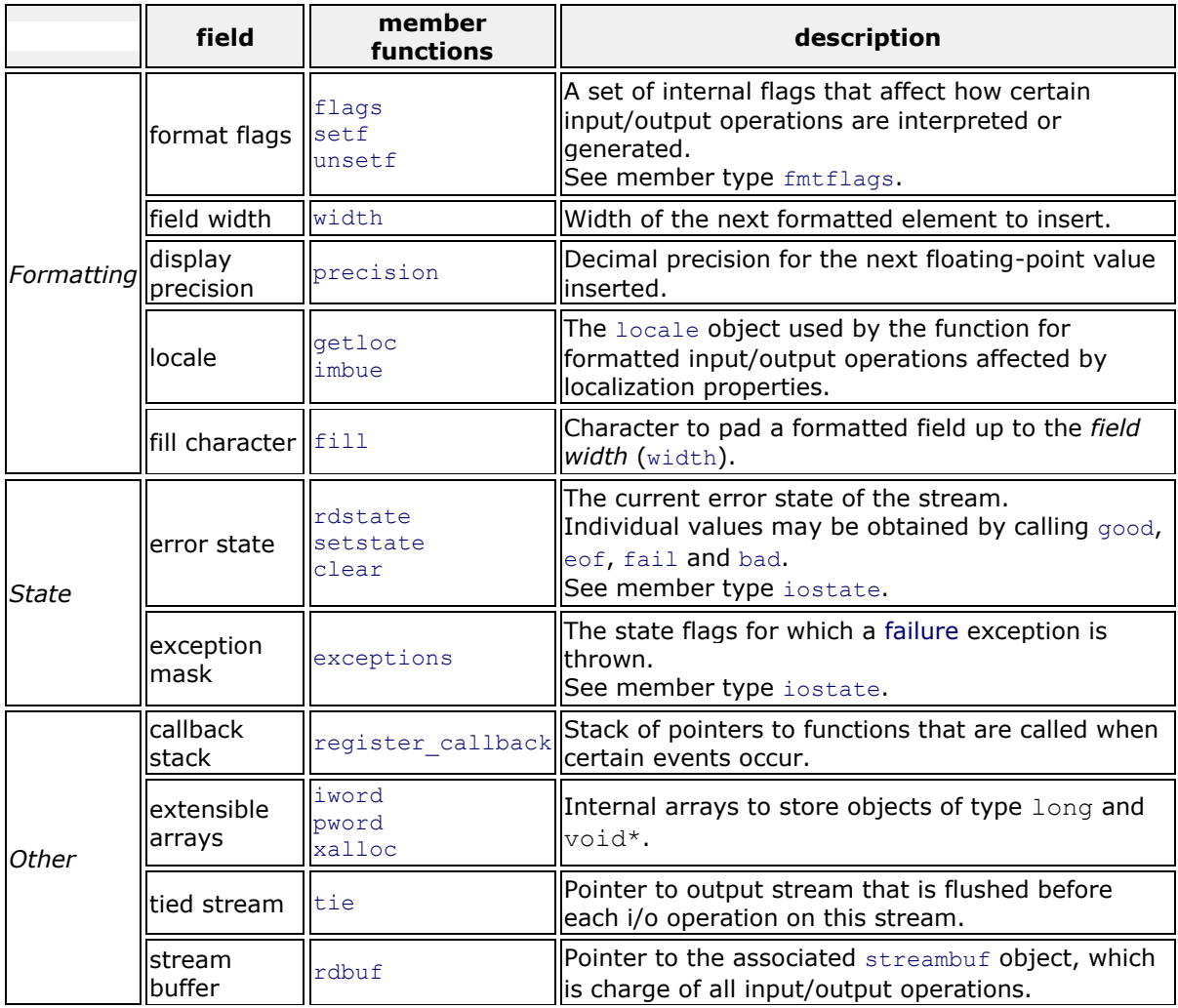

To these, istream adds the *character count* (accessible using member [gcount](http://www.cplusplus.com/istream::gcount)).

### **Member types**

The class contains the following member class:

**[sentry](http://www.cplusplus.com/reference/istream/istream/sentry/)**

Prepare stream for input (public member class )

Along with the following member types:

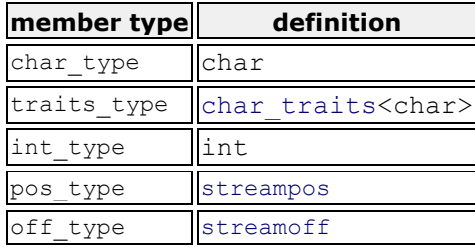

And these member types inherited from  $\overline{\text{cos\_base}}$  through  $\overline{\text{cos}}$ :

#### **[event](http://www.cplusplus.com/reference/ios/ios_base/event/)**

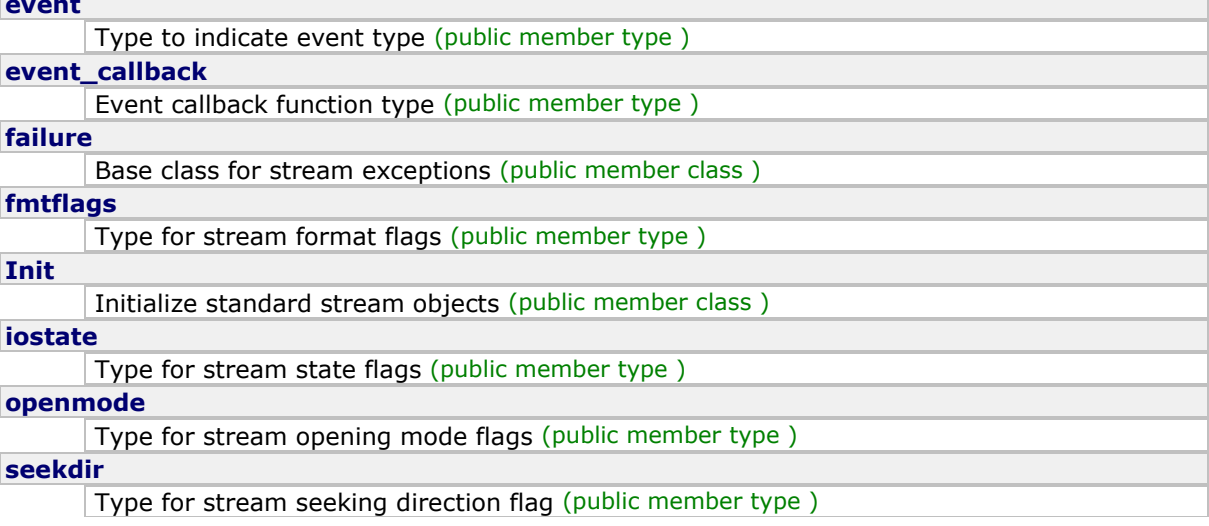

### **Public member functions**

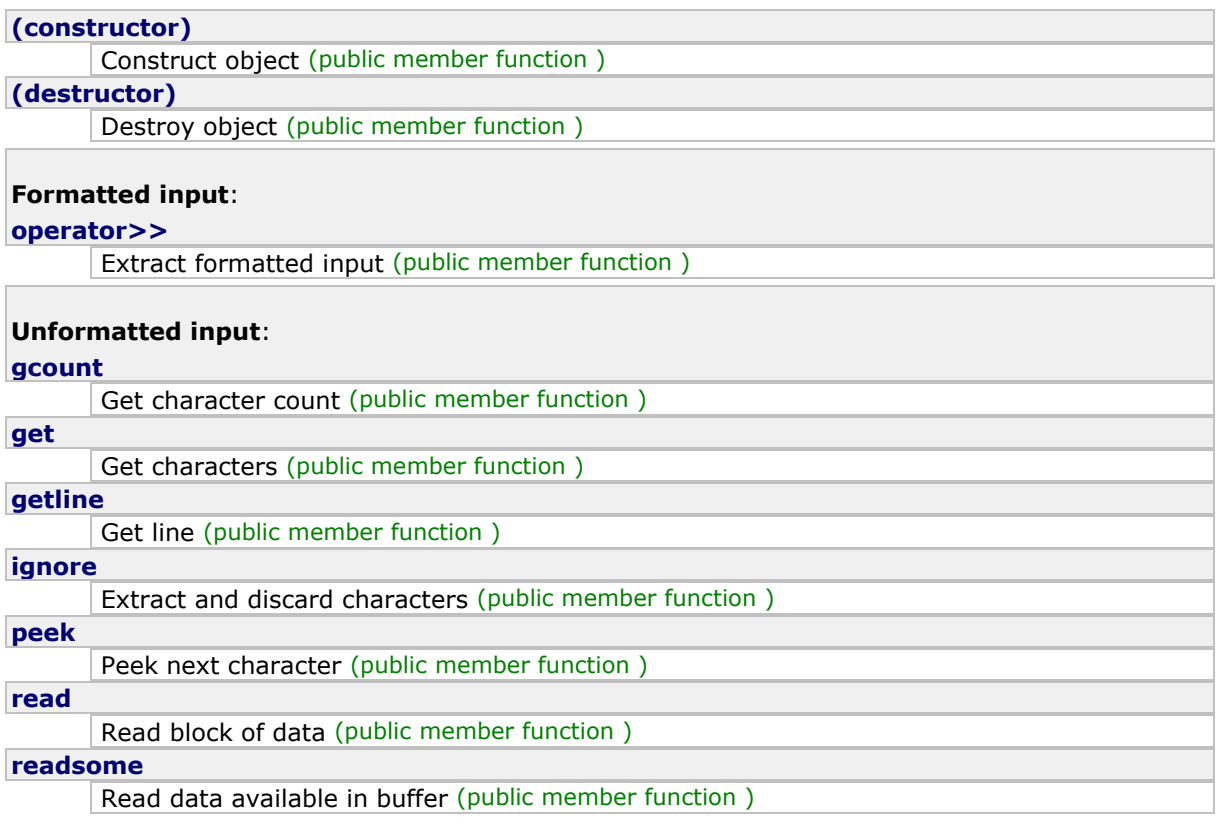

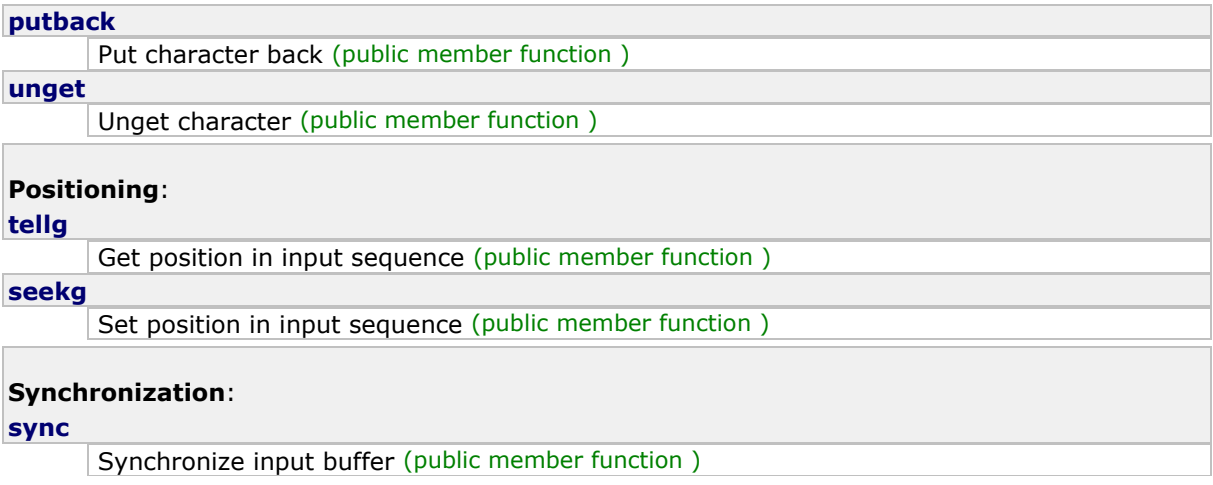

### **Protected member functions**

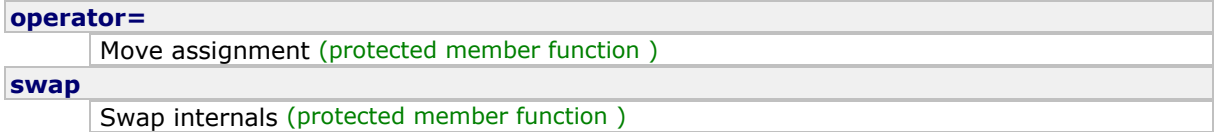

### **Public member functions inherited from [ios](http://www.cplusplus.com/ios)**

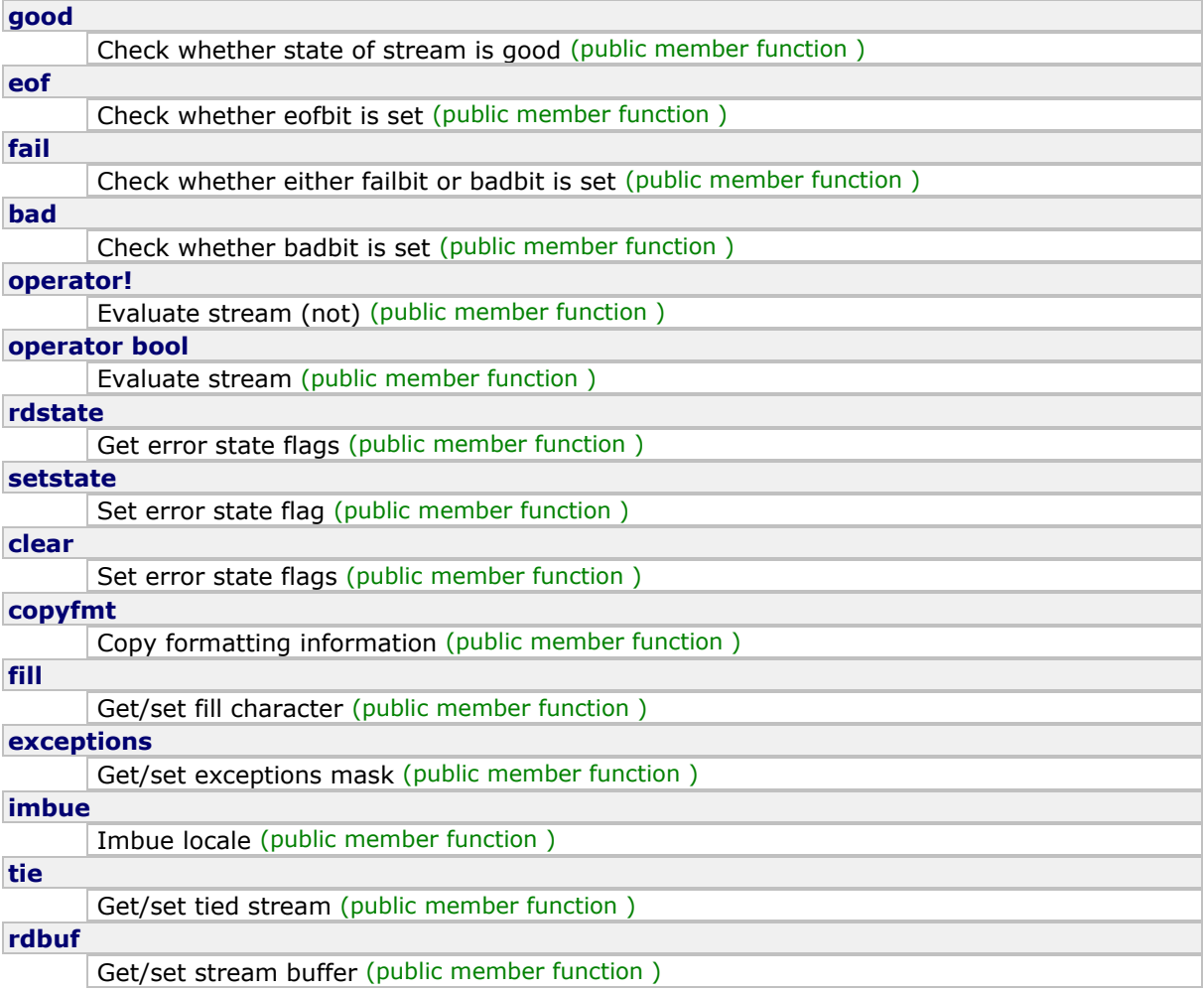

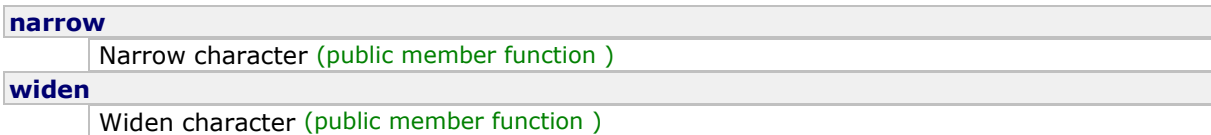

## **Public member functions inherited from [ios\\_base](http://www.cplusplus.com/ios_base)**

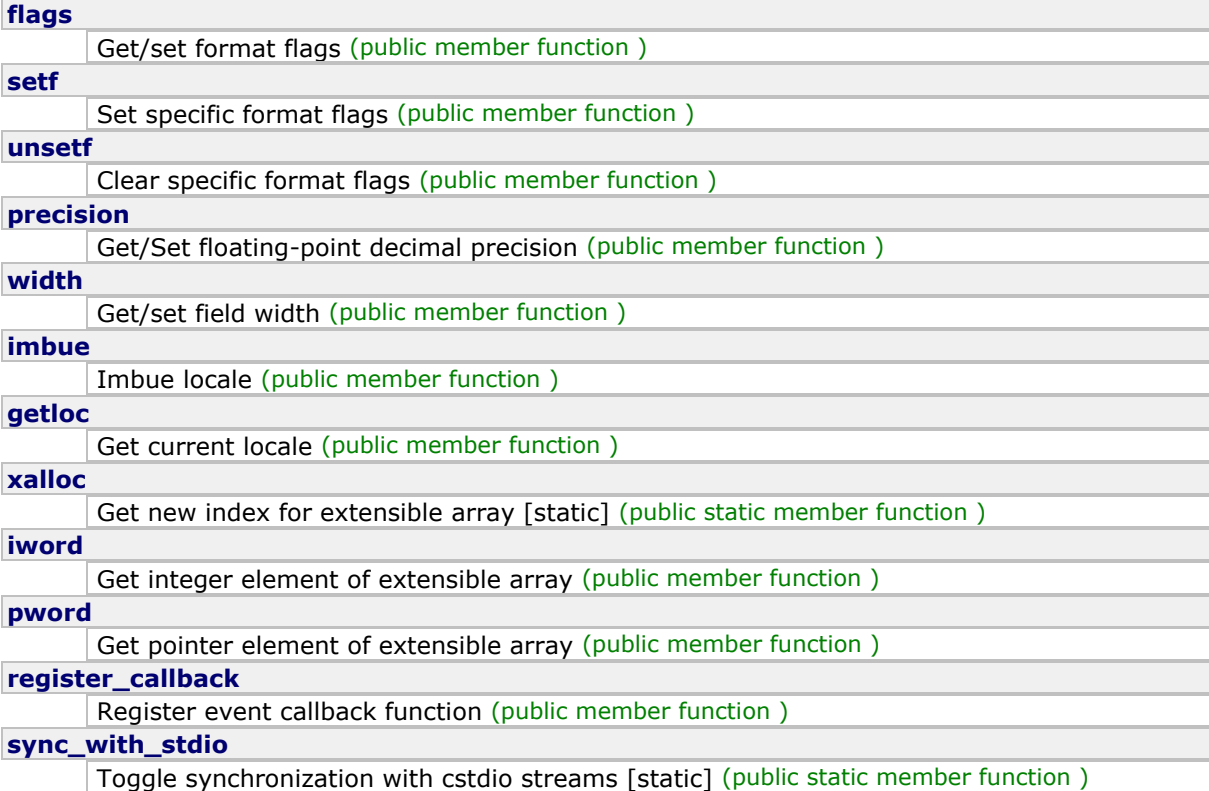